The book was found

# **PowerPoint 2010 Bible**

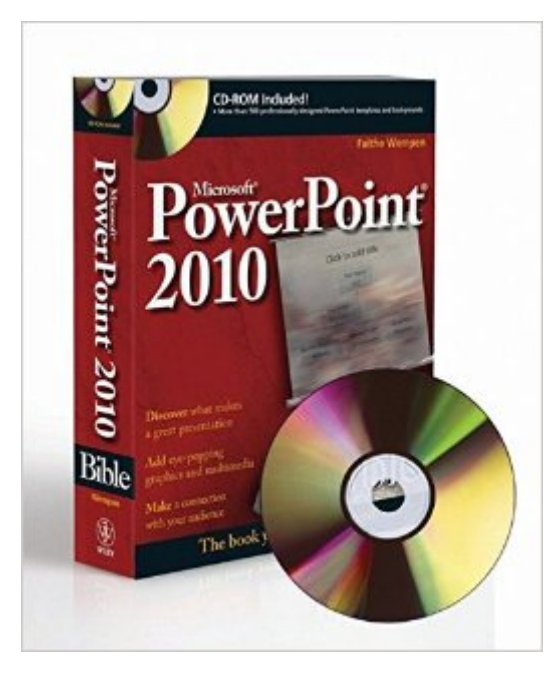

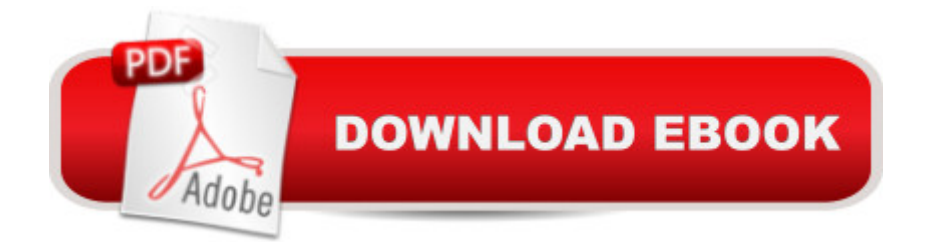

## **Synopsis**

Master PowerPoint and improve your presentation skills-with one book! It's no longer enough to have slide after slide of text, bullets, and charts. It's not even enough to have good speaking skills if your PowerPoint slides bore your audience. Get the very most out of all that PowerPoint 2010 has to offer while also learning priceless tips and techniques for making good presentations in this new PowerPoint 2010 Bible. Well-known PowerPoint expert and author Faithe Wempen provides formatting tips; shows you how to work with drawings, tables, and SmartArt; introduces new collaboration tools; walks you through five special presentation labs; and more. Coverage includes: A First Look at PowerPoint What Makes a Great Presentation? Creating and Saving Presentation Files Creating Slides and Text Boxes Working with Layouts, Themes, and Masters Formatting Paragraphs and Text Boxes Correcting and Improving Text Creating and Formatting Tables Drawing and Formatting Objects Creating SmartArt Diagrams Using and Organizing Clip Art Working with Photographic Images Working with Charts Incorporating Content from Other Programs Adding Sound Effects, Music, and Soundtracks Incorporating Motion Video Creating Animation Effects and Transitions Creating Support Materials Preparing for a Live Presentation Designing User-Interactive or Self-Running Presentations Preparing a Presentation for Mass Distribution Sharing and Collaborating Customizing PowerPoint Presenting Content Without Bulleted Lists Adding Sound and Movement to a Presentation Creating a Menu-Based Navigation System Creating a Classroom Game It's the book you need to succeed with PowerPoint 2010 and your next live presentation!

### **Book Information**

Paperback: 816 pages Publisher: Wiley; 3 edition (May 10, 2010) Language: English ISBN-10: 0470591862 ISBN-13: 978-0470591864 Product Dimensions: 7.4 x 1.8 x 9.3 inches Shipping Weight: 2.8 pounds (View shipping rates and policies) Average Customer Review: 4.4 out of 5 stars $\hat{A}$   $\hat{A}$  See all reviews $\hat{A}$  (28 customer reviews) Best Sellers Rank: #531,077 in Books (See Top 100 in Books) #61 in Books > Computers & Technology > Software > Microsoft > Microsoft Powerpoint #89 in Books > Computers & Technology > Business Technology > Software > Presentation Software #7226 in $\hat{A}$  Books >

Textbooks > Computer Science

#### **Customer Reviews**

A valuable resource in the absence of a book about PowerPoint 2010 from Microsoft Press. I have always found the "Bible" series my main resource for previous versions of PowerPoint. Again this book provides an excellent overview of all the new features in PowerPoint version 2010. It gives an experienced user a quick insight to the new features. Chapter 2 and Part III are good sources for new slide show designers to get a perspective on principles behind slide show design and the total presentation process. Even experienced presenters can benefit from a refresher on those principles that can help renew some principles that may have slipped out of one's thinking forefront. Chapter 3 is useful for for new and intermediate level users for the basics of working with PowerPoint 2010 files. The table of contents is detailed enough to help locate how to work with the many features and is fairly well supplemented by the details in the index. The "labs" in Part IV are good hands-on experiences for applying the princoiples explained in the book. The files on the CD suporting the labs are very useful. However, the rest of the CD content was not as appealing to me, but maybe if I was developing more presentations for a more diversified audience population I would appreciate the variety the templates and backgrounds provide. My primary use of PowerPoint is for education and training.

This is an excellent book in the printed version (5 stars) but the publisher did the authors a disservice, assuming it was the publisher, by not properly formatting this book for the Kindle. For example there is no Table of Contents link and when you go to the beginning and locate the TOC the chapters are not hyperlinked. Also there is no, at least what I could fine, way of getting the companion DVD when you purchase through Kindle. I love "Kindalized" books because of the features like highlights, sharing, hyperlinks and so forth but this as a Kindle book is a flop. I returned it and killed a tree (ordered the hard copy)

I bought the hard copy of this so I could get the disc containing additional templates. The instructions were fairly complete, the diagrams labeled and clearly displayed. I used this during a classroom project with my 7th graders. I handed them the book for some of their advanced questions and they not only figured out how to accomplish their goal, they were able to teach others (including their teacher!) Worth owning.

them to be invaluable. They are written well enough that a novice user can understand them while at the same time being helpful to a power user. If you are doing hardcore Microsoft Office work, having a separate book for each product is definitely worthwhile and worth the expense. I definitely recommend this product!

Get the most out of your 2010 PowerPoint. I upgraded a few years back and taught myself a lot of things. But it is quite different from early versions. Just the cropping of pictures or making the background in a picture go to transparent.. was worth the book.

I got this book to supplement a class I took. Knew I needed more info and the next level class got canceled on 2 different occasions. Figured that I should "take matters into my own hands" and bought this book. I have it in my office and refer to it often to do Power Points, to fix one that someone sent me or to work with a template that my office uses.

PowerPoint 2010 Bible answered virtually every "how to" question I had. As a course developer who uses PowerPoint to its maximum, it was gratifying to find a resource that could answer my questions about how to accomplish certain outcomes without my having to use experimentation. Thank you.

This book is very detailed and results in slow reading. Some of the problems, are due to the software mfg. (Microsoft). They have way too many file extentions and they try to reinvent the wheel every time they come out with new software. Its all about making work for the industry and selling more software. Give us a break Microsoft!

#### Download to continue reading...

How to Create Powerful Powerpoint 2010 Presentations Quickly and Easily: A Quick-start Guide to [Using Powerpoint \(Business](http://ebooksperfect.com/en-us/read-book/Or7Jd/powerpoint-2010-bible.pdf?r=8%2BUPhOOBH4vSgyNbrlToFf87nVexS1mHLZIMmhqeO3DACdPlFp2em1tRrVJEnn6Q) Basics for Beginners Book 19) Microsoft PowerPoint 2010: Comprehensive (SAM 2010 Compatible Products) PowerPoint 2016 For Dummies (Powerpoint for Dummies) PowerPoint Presentation Secrets - Create Beautiful Slideshows and Impress Audiences with Microsoft PowerPoint While Saving Time and Money (Unofficial) PowerPoint 2010 Bible Beginning SharePoint 2010 Administration: Microsoft SharePoint Foundation 2010 and Microsoft SharePoint Server 2010 Teach Yourself VISUALLY PowerPoint 2010 MOS 2010 Study Guide for Microsoft Word, Excel, PowerPoint, and Outlook Exams (MOS Study Guide) PowerPoint 2010 For Dummies Microsoft PowerPoint 2010 Step by Step (Step by Step) Microsoft PowerPoint 2010:

Series: Individual Office Applications) The Bible Study for Beginners Series: Learn the Bible in the Least Amount of Time: The Bible, Bible Study, Christian, Catholic, Holy Bible, Book 4 The Bible: How to Read, Study, and Understand the Bible (The Bible, Bible Study, Christian, Catholic, Holy Bible) Delphi 2010 Handbook: A Guide to the New Features of Delphi 2010; upgrading from Delphi 2009 Using Microsoft InfoPath 2010 with Microsoft SharePoint 2010 Step by Step Data Analysis and Data Mining using Microsoft Business Intelligence Tools: Excel 2010, Access 2010, and Report Builder 3.0 with SQL Server Microsoft Access 2010: Complete (SAM 2010 Compatible Products) Microsoft Excel 2010: Comprehensive (SAM 2010 Compatible Products) Microsoft SharePoint 2010: Building Solutions for SharePoint 2010 (Books for Professionals by Professionals)

**Dmca**